# 平成25年度 卒 業 論 文

### 邦文題目

# **Windows**上における危険な処理の承認機構の 提案

英文題目

# **A Proposal of Approval Mechanisms for Dangerous Processing on Windows**

情報工学科 渡邊研究室 (学籍番号: 100430100)

早川 顕太

提出日: 平成 26 年 2 月 12 日

名城大学理工学部

### 内容要旨

マルウェアは多様化が進み,不正インストールやスパムメールの送信,情報漏えいといっ た様々な活動を行う.これらの活動はバックグラウンドで行われるため,ユーザがその危険 な処理に気づくことができないという課題がある.本稿では,Windows 上において危険な処 理の動的なユーザへの承認機構を提案する.プログラムが発行する Windows API を提案シ ステムがフックすることにより,危険な処理が行われる直前にユーザへ承認ダイアログを表 示する.これにより,マルウェアがバックグラウンドで行う危険な処理を,ユーザは自身の 意図していないものとして拒否することが可能となる. 本稿では、さらに、提案方式のプロ トタイプシステムを実装し,正規ソフトウェアや独自に入手したマルウェアを用いて実験を 行った.そして,実験によって得られた結果や既存技術との定性評価から提案方式の有用性 を示す.

# 目 次

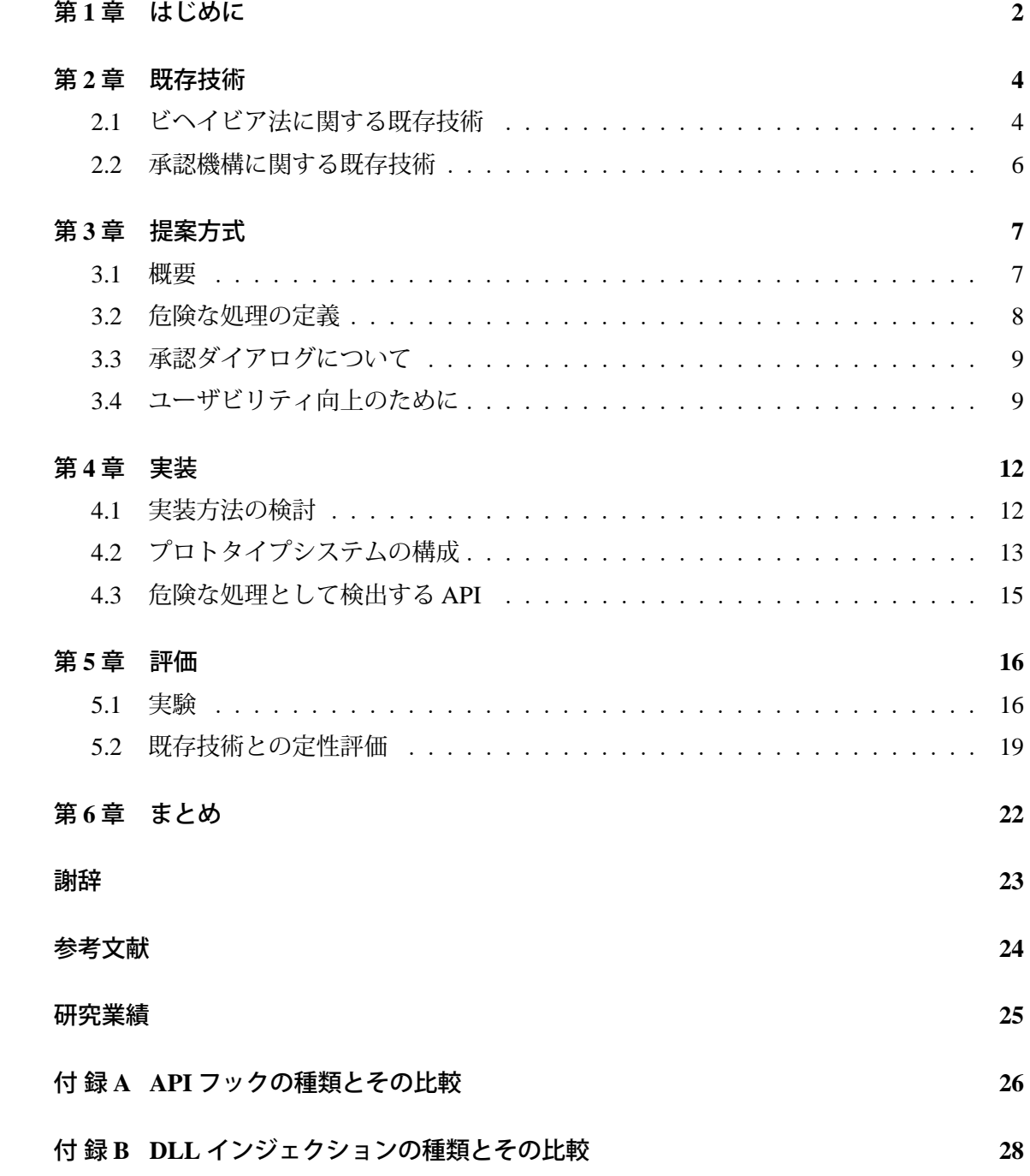

# 第**1**章 はじめに

近年,インターネットの急速な発展にともない,マルウェアによる被害がますます増加し ている.初期のマルウェアは自己顕示を目的として開発され,その活動はシステムの破壊 や悪意のあるポップアップの表示等,ユーザから目に見えて分かるものが多かった.一方, 現在は金銭を目的としたマルウェアの開発に移り変わっている.マルウェアは,不正インス トールによりシステムに駐在し,バックドアによる遠隔操作により DDoS 攻撃やスパムメー ルの送信,情報漏えい等の活動を行う.これらの活動は,初期のマルウェアの活動と異な り,表面化されることがない.攻撃者はこれらのマルウェアを利用して,企業へ強迫を行い 身代金を要求したり,クレジットカード等の暗証番号を盗み出すことで,不正に金銭を入手 する. これら多様化したマルウェアの活動はバックグランドで行われるため, ユーザは自身 が被害に遭う前に,その活動を認識・防止することができないという課題がある.本論文の 目的は,これらマルウェアがバックグランドで行う活動を防止することである.

現在, マルウェアを検出する最も一般的な手法としてパターンマッチング法がある. パ ターンマッチング法は、事前にマルウェアの特徴的なシグネチャを定義しておき、実行ファ イルを静的に検査することで,そのシグネチャを含むプログラムをマルウェアとして検出す る手法である.このため,既知のマルウェアについては,高い精度で検出することができ, なおかつ誤検知も発生しにくい手法である.しかしながら,シグネチャが定まらない未知マ ルウェアを検出できないという課題がある.

未知マルウェアを検出する手法として,事前にマルウェアらしい振る舞いを定義して,そ れを検出するヒューリスティック法がある.ヒューリスティック法は,実行ファイル内の コードを解析することで静的に振る舞いを検出する静的ヒューリスティック法と,実際にマ ルウェアを動作させた上で動的に振る舞いを検出するビヘイビア法(動的ヒューリスティッ ク法)がある.ビヘイビア法は,静的ヒューリスティック法に比べ暗号化・難読化されたマ ルウェアを検出できるという利点があるため注目されている.マルウェア開発者はパッカー と呼ばれる実行ファイルを実行可能なまま圧縮するツールを用いることで,既知マルウェ アから容易に暗号化・難読化された亜種マルウェアを作成することができる.特に独自に開 発されたパッカーによりマルウェアが暗号化・難読化された場合,静的ヒューリスティック 法においては,コードの解析が困難となり,これらのマルウェアを検出できない.これに対 し,ビヘイビア法においては,コードが暗号化・難読化されても動作上の振る舞いは変化し ないため、これらのマルウェアを検出することができる.

しかしながら,ヒューリスティック法の共通の問題として,そもそもマルウェアらしい振

2

る舞いを定義することが難しいという問題がある.マルウェアは多様化が進み,様々な活動 を行うため,全てのマルウェアを網羅的に検出可能な共通した振る舞いを定義することが できない.さらに,マルウェアの個々の活動を検出しようとしても,その多くは正規ソフト ウェアにおいても類似した活動が存在するため,マルウェアと正規ソフトウェアの分離が難 しい.このことが,ヒューリスティック法において誤検知が絶えない原因となっている.

本論文では、Windows 上において危険な処理のユーザへの承認機構を提案する. これに より,マルウェアがバックグラウンドで行う危険な処理を,ユーザは自身の意図していない ものとして拒否することが可能となる.提案方式が承認機構という方式を取ることで,正規 ソフトウェアにおいても観測される複数の活動を検出対象にできる.さらに,マルウェアと 正規ソフトウェアの分離には,ユーザの判断を借りることで誤検知を少なくすることがで きる.

以下,2 章で既存のビヘイビア法と承認機構に関する既存技術を紹介し,それらの課題を 述べる.続いて、3章で、承認機構である提案方式を述べる. 4章では、提案方式のプロト タイプシステムの実装方法について述べる. 5 章で実験による有用性の評価と, 既存技術と の定性評価を行う. 最後に 6 章において、まとめを行う.

## 第**2**章 既存技術

承認機構である提案方式をマルウェア検知手法として見た場合,ビヘイビア法に分類され る. 従って, マルウェア検知手法の既存技術として, ビヘイビア法を取り上げる. 続いて, 提案方式は承認機構であるため,承認機構に関する既存技術を取り上げる.

### **2.1** ビヘイビア法に関する既存技術

ビヘイビア法は未知・暗号化(難読化)マルウェアを検出可能であるが,以下に示す問題 がある.

- *•* (問題 1)振る舞い定義の難しさ 表 2.1 にマルウェアによって行われる可能性がある活動を示す.これから分かるよう に,マルウェアは様々な活動を行うため,全てのマルウェアを網羅的に検出できるよ うな振る舞いを一概に定義することができない.
- (問題 2) 正規ソフトウェアとマルウェアとの分離 表 2.1 にマルウェアの活動に対して,それに類似した正規ソフトウェアによる活動を 示す.これから分かるように,マルウェアによる多くの活動は正規ソフトウェアにお いても類似した活動が存在するため,マルウェアと正規ソフトウェアの分離が難しい.

続いて,ビヘイビア法を用いた研究例を示す.ビヘイビア法はマルウェアの振る舞いを定 義する方法により,「マルウェアの特徴的な振る舞いを検出する手法」と「機械学習を用い た検出手法」の2つの手法に分類できる. 以下の 2.1.1 項と 2.1.2 項で、各手法の研究例とそ の課題を示す.

#### **2.1.1** マルウェアの特徴的な振る舞いを検出する手法

この手法は,研究者の考察と実験により,ある種のマルウェアに特徴的な振る舞いを定式 化し、それをビヘイビア法の検出対象の振る舞いとして定義する手法である. 表 2.1 にマル ウェアの各々の活動に対して、この手法を用いてその活動を検出する既存研究を示す. 既 存研究として,まずワームの特徴的な振る舞いである自己複製を検出する研究が挙げられ る [1] [2]. 侵入挙動の反復性を用いたボット検知方式は、ワームは実行環境を復元して再度 実行することで、侵入挙動が反復されるため、この特徴的な挙動を検出する手法である [1].

自己ファイル READ の検出による未知ワーム・変異型ワームの検知方式の提案はワームの 自己複製の際,自身の実行ファイルを READ する必要があるため,この挙動を検出する手法 である [2]. 他の研究例として, 動的 API 検査方式によるキーロガー検知方式は, Windows 上においてキーロガーに特徴的であるキー入力を取得するという挙動を網羅的に定式化し, それを検出する [3]. また,近年のマルウェアは,セキュリティソフトを強制終了する等のセ キュリティ無効化攻撃を行うものや,デバッカを検知し活動を抑制する等の耐解析機能を持 つものがある.これらのマルウェアの機能を逆用して,マルウェアを検知,あるいは活動を 防止する研究が存在する [4] [5]. また,既に商用化されたソフトウェアとして Tripwire [6] がある.Tripwire はハッシュ値の比較によって,ファイルの整合性を監視するソフトウェア である.これにより,ファイル改ざんや,アプリ/カーネルの改ざん(あるいは,ウイルス によるファイル感染)を検出することが可能である.また, PC 内のファイル改ざんを行う マルウェアの検知手法はランサムウェアというマルウェアによるファイル改ざんを防止す る [7]. ランサムウェアは PC 内のファイルやシステムを勝手に使用不能に(暗号化)し, そ の復旧と引き換えに金銭を要求するマルウェアである.この論文では,暗号化されたファイ ルには特徴的なパターンが検出できることを利用して,承認なしにファイル暗号化を行った プロセスをランサムウェアとして検知する.

これらの既存研究は,いずれもビヘイビア法の問題 1 のために,マルウェアの個々の活動 を検出対象にした手法である.そのため,検出対象となるマルウェアの範囲はその活動を行 うマルウェアに限定されてしまう.また,研究にもよるがビヘイビア法の問題 2 のために, 完全にマルウェアと正規ソフトウェアを分離できているわけではない.

#### **2.1.2** 機械学習を用いたマルウェア検出手法

この手法は,ビヘイビア法の振る舞い定義にシステムコールの発行履歴による機械学習を 用いる手法である [8] [9]. 機械学習を用いることにより, マルウェアに特徴的な全ての振る 舞いを検出対象にできるため,ビヘイビア法の問題1を解決している. System Service 監視 による Windows 向け異常検知システム機構は,ホワイトリスト方式による異常検知であり, 事前に正常なソフトウェアにおいてシステムコールの履歴を N-gram 法によって機械学習す る. 実環境において、システムコールが呼ばれた際,最近 N の長さのシステムコールの履歴 を参照しそれが学習されていなければ、それを異常として検知する手法である [8]. 危険な システムコールに着目した Windows 向け異常検知手法は,まず,システムの可用性に影響 を与えるクリティカルなシステムコールを定義する.そして,事前に正規ソフトウェアとマ ルウェアの両方においてクリティカルなシステムコールが呼び出される直前のシステムコー ルの履歴を N-gram で表現し、それに対して SVM(Support Vector Machine) によって教師あ り機械学習を行う.その後,実環境においてリアルタイムでクリティカルなシステムコール を検出し,このときの最近 N の長さのシステムコールの履歴から SVM による識別を行いマ ルウェアを検知する手法である [9].

| マルウェアによる活動       | 正規ソフトウェアによる類似活動  | 既存                |
|------------------|------------------|-------------------|
|                  |                  | 研究                |
| 不正インストール         | インストール、コピー、解凍、等  | なし                |
| 不正インストール         | インストール           | なし                |
| スパムメール           | メール送信            | なし                |
| セキュリティソフト等の強制終了  | タスクマネージャ等による強制終了 | $[4]$             |
| 掲示板への不正投稿        | 掲示板への正規投稿        | なし                |
| キーロギング           | キーバインド           | $\lceil 3 \rceil$ |
| ファイル破棄・改ざん       | ファイル削除・更新        | $[6]$ , $[7]$     |
| 情報漏えい            | アップロード. メール送信. 等 | なし                |
| バックドア/ボットによる遠隔操作 | IRC クライアント等による通信 | なし                |
| DDoS 攻撃          | サーバへの正規リクエスト送信   | なし                |
| 悪質な広告表示          | 試用版ソフトウェア        | なし                |
| 実行ファイルへの感染       | ソフトウェアのアップデート    | [6]               |
| 自己複製             | なし               | [1], [2]          |
| アプリ/カーネルの改ざん     | なし               | [6]               |

表 **2.1** マルウェアと正規ソフトウェアによる活動

これらの既存研究は,ビヘイビア法の問題 2 のため,いずれもある程度の誤検知が生じて しまうという課題がある.また.機械学習によりマルウェアを検知するため、検出時、なぜ そのプログラムがマルウェアとして検出されたのかをユーザに説明できないといった課題が ある.

### **2.2** 承認機構に関する既存技術

現在,著者が知る限り Windows 上において動的な承認機構を提供するといった研究はな い. 承認機構に関連した既存技術としては, Windows Vista 以降に導入されたユーザアクセ ス制御 (UAC; User Access Control) が挙げられる. UAC により, 例え管理者のユーザとし てログインしても、昇格プロンプトによるユーザの承認を得ない限り、標準ユーザの権限と して動作する.これにより,マルウェアがシステム全体に悪意のある変更を加えることを防 止できる.

しかし、UAC はプログラムの起動時に行われる承認機構であり、プログラムの実行中に 行われる動的な承認機構ではない.従って、昇格プロンプトを表示した時点では、実際に行 われる処理の内容やそのタイミングをユーザが把握することができない.また,標準ユーザ の権限で行える,カレントユーザのみへのシステムの変更や,メールの送信などを防ぐこと ができないといった課題がある.

## 第**3**章 提案方式

#### **3.1** 概要

本稿では. Windows 上における動的な危険な処理のユーザへの承認機構を提案する. 図 3.1 に提案システムの概要を示す. アプリケーションが危険な処理を行うために発行する Windows API を提案システムがフックすることで,その危険な処理が行われる直前に,ユー ザへの承認ダイアログを表示する.ユーザは行われていようとしている危険な処理が自分の 意図したものであるかどうかによって、その処理の許可/拒否を選択する. ユーザの応答に より,提案システムはその処理を続行するか,あるいは処理を中断させアプリケーションに エラーを返す.これにより、マルウェアがバックグラウンドで行う危険な処理を,ユーザは 自身の意図していないものとして拒否することが可能になる.

提案方式が承認機構として,満たすべき 4 つの要件は以下の通りである.

<要件 **1** > 検出対象となる処理は,マルウェアの悪意のある活動であること.

<要件 **2** > ユーザは処理を許可/拒否するための正しい判断が可能であること.

<要件 **3** > 承認ダイアログ内に,ユーザの理解の助けとなる情報を提示すること.

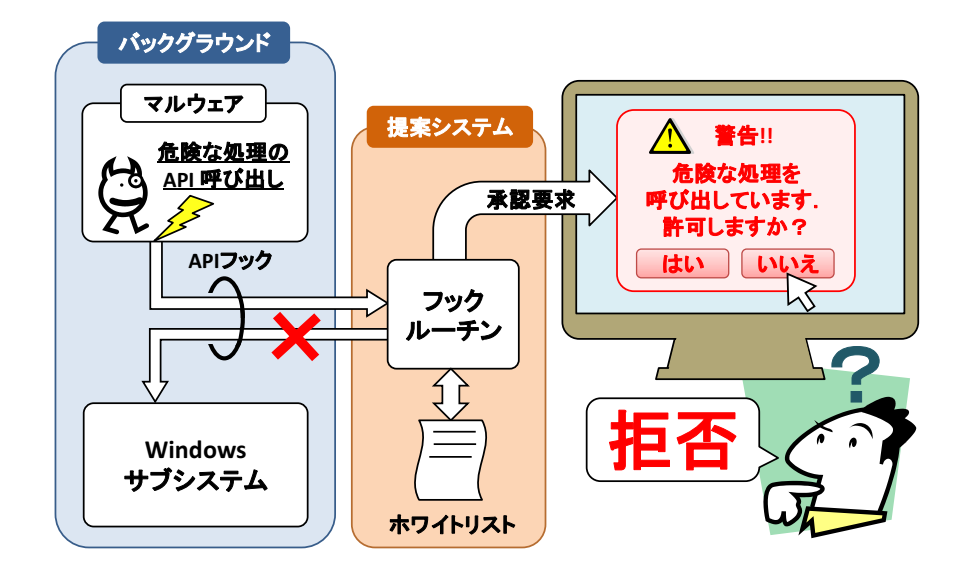

図 **3.1** 提案方式の概要

<要件 **4** > 承認機構により,ユーザビリティが著しく損なわれないようにすること. これらの要件を満たすように、提案方式の詳細を以下に述べる.

#### **3.2** 危険な処理の定義

提案方式の<要件 1 >と<要件 2 >を満たすように,危険な処理を定義する.<要件 1 > はマルウェアによって悪用されることがない処理に対して,承認を求める必要がないという 意味である. <要件1>を満たすため、まず、表 2.1 に示したマルウェアが行う活動を危険 な処理の候補として挙げることができる. <要件2>とは、承認ダイアログが表示された 際,その行われようとしている処理がユーザに身に覚えのないものならば,ユーザはそれを 拒否できること(すなわち、そのプログラムがマルウェアであること)を意味する. この要 件を満たしていれば、提案方式はユーザによる誤検知を少なくできる. この要件を満たすた めに,検出対象とする処理が次の条件を満たす必要がある.

「危険な処理の条件:任意の正規ソフトウェアは,ユーザが意図したタイミングのみにその 処理を行う Ⅰ

これは,つまり正規ソフトウェアがバックグランドで行う処理を検出対象とすべきではない という意味である.正規ソフトウェアがバックグラウンドで行う処理を検出してしまうと, ユーザはその処理がマルウェアによるものなのか正規ソフトウェアによるものか判別できず に,誤検知を起こしてしまう可能性がある.

以上の考察から,<要件 1 >の表 2.1 に示したマルウェアが行う活動の内,正規ソフトウェ アの類似活動が<要件 2 >の危険な処理の条件を満たしている処理を,最終的な危険な処理 として定義できる.

これにより、仮の危険な処理として表 3.1 を定義した. 今後,実験により,これらの処理 が<要件 2 >の危険な処理の条件を満たしているかを確かめる必要がある.

### 表 **3.1** 危険な処理

実行ファイルの作成 自動実行への登録 他プロセスの強制終了 キー入力の取得 HTTP の HOST メール送信

### **3.3** 承認ダイアログについて

上記に定義した危険な処理をフックし,その処理が行われる直前に,ユーザへの承認ダイ アログを表示する. 承認ダイアログのイメージ図を図 3.2 に示す. 承認ダイアログ内には以 下の情報を表示する.

1. プロセスに関する情報

- *•* プロセス名
- *•* プロセス ID
- *•* 実行ファイルの絶対パス
- *•* 実行ファイルのアイコン
- *•* 電子署名の発行元
- 2. 行おうとしている危険な処理の内容
- 3. プロセスが表示しているウインドウ(複数存在する可能性あり)

4. ユーザの選択肢

提案方式の<要件3>を満たすための情報が1.~3. である. 2. は現在行われようとしてい る危険な処理の内容であり,ユーザはこれが自身の意図したものであるかどうかによって, その処理の許可/拒否を判断する.1. はユーザが危険な処理を呼び出しているプロセスを一 意に特定するための情報である. これに加え, 3. を表示することでユーザはそのプロセスを 直観的に把握することができる. 承認ダイアログが表示されると、ユーザはその後の処理を 4. から選択する. 選択肢とその選択場面, 選択後の提案システムの動作を表 3.2 に示す.

#### **3.4** ユーザビリティ向上のために

提案方式は承認ダイアログにおいて,「ホワイトリストへ登録」や「この実行に限り常に許 可」を選択することより,承認ダイアログを永続的に,あるいは一時的に省略できるように する.これにより,ユーザビリティを向上させ,提案方式の<要件 4 >を満たすようにする.

提案方式はホワイトリストを導入する.ユーザは承認ダイアログの「ホワイトリストへ登 録」を選択することにより、そのプログラムをホワイトリストへ登録する.ホワイトリスト へ登録されたプログラムは,OS やプログラムを再起動しても,その処理に関して承認ダイ アログが永続的に省略される.ホワイトリストにはプログラムの絶対パスと常に許可したい 危険な処理(複数可)が登録される. ホワイトリストの例が表 3.3 である. 例えば、エクス プローラはユーザのドラック&ドロップにより実行ファイルをコピーすることがあるため, 実行ファイルの作成をホワイトリストに登録する.また,タスクマネージャはユーザの意図

によって他のプロセスを強制終了すことがあるため,他プロセスの強制終了を登録する.イ ンターネットエクスプローラについては、実行ファイルをダウンロードしたり、掲示板へ書 き込みを行ったりすることがあるため、実行ファイルの作成や HTTP の POST を登録する. ユーザは承認ダイアログの「この実行に限り常に許可」を選択することにより,そのプロ セスはプロセスが終了するまで,その処理に関して承認ダイアログを一時的に省略するこ とができる.「この実行に限り常に許可」はインストーラでの使用を想定している.インス トーラは,通常複数の実行ファイルを作成するため,その都度承認ダイアログを表示してい てはユーザビリティを損ねる. しかし、通常、インストーラは一度実行しその後、捨ててし まうためホワイトリストへ登録することも適切ではない.そのため,「この実行に限り常に 許可」により適切な許可を与えることができる.

ただし、ホワイトリストに登録したプロセスやその実行に限り処理が許可されたプロセス に対して,マルウェアがスレッドを注入することで,そのスレッドが許可された危険な処理 を自由に行えてしまう.従って,これらのプロセスに対してスレッドの注入や仮想メモリの 書き込みなどを禁止することで,マルウェアから保護する必要がある.

| 18 J.Z<br><b>/#\邮\ ↗ ` l 丿 ㅂ ノ レㄴ ロJ レ ノ ´∾ ㅗ</b><br>フ マノアミリ ハメ |                              |                     |  |
|-----------------------------------------------------------------|------------------------------|---------------------|--|
| 選択肢                                                             | 選択場面                         | 提案システムの動作           |  |
| 許可                                                              | ユーザがその処理を自身で                 | その処理を一度だけ許可         |  |
|                                                                 | 意図した場合                       |                     |  |
| 拒否                                                              | ユーザがその処理に身に覚                 | その処理を拒否             |  |
|                                                                 | えがない場合                       |                     |  |
| 強制終了                                                            | ユーザがそのプログラムを                 | そのプロセスを強制終了         |  |
|                                                                 | マルウェアと判断した場合                 |                     |  |
| この実行に限り                                                         | ユーザがそのプログラムを                 | そのプロセスの終了時まで、その処理を  |  |
| 常に許可                                                            | 安全であると判断した場合                 | 常に許可し、承認ダイアログを省略    |  |
| ホワイトリスト                                                         | ユーザがそのプログラムを<br>安全であると判断した場合 | OS やプログラムの再起動後も、そのプ |  |
|                                                                 |                              | ログラムが行うその処理を常に許可し、  |  |
| へ登録                                                             |                              | 承認ダイアログを省略          |  |

表 **3.2** 承認ダイアログにおけるユーザの選択肢

#### 表 **3.3** ホワイトリストの例

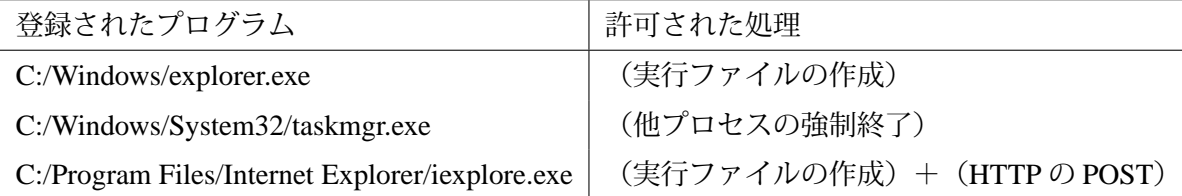

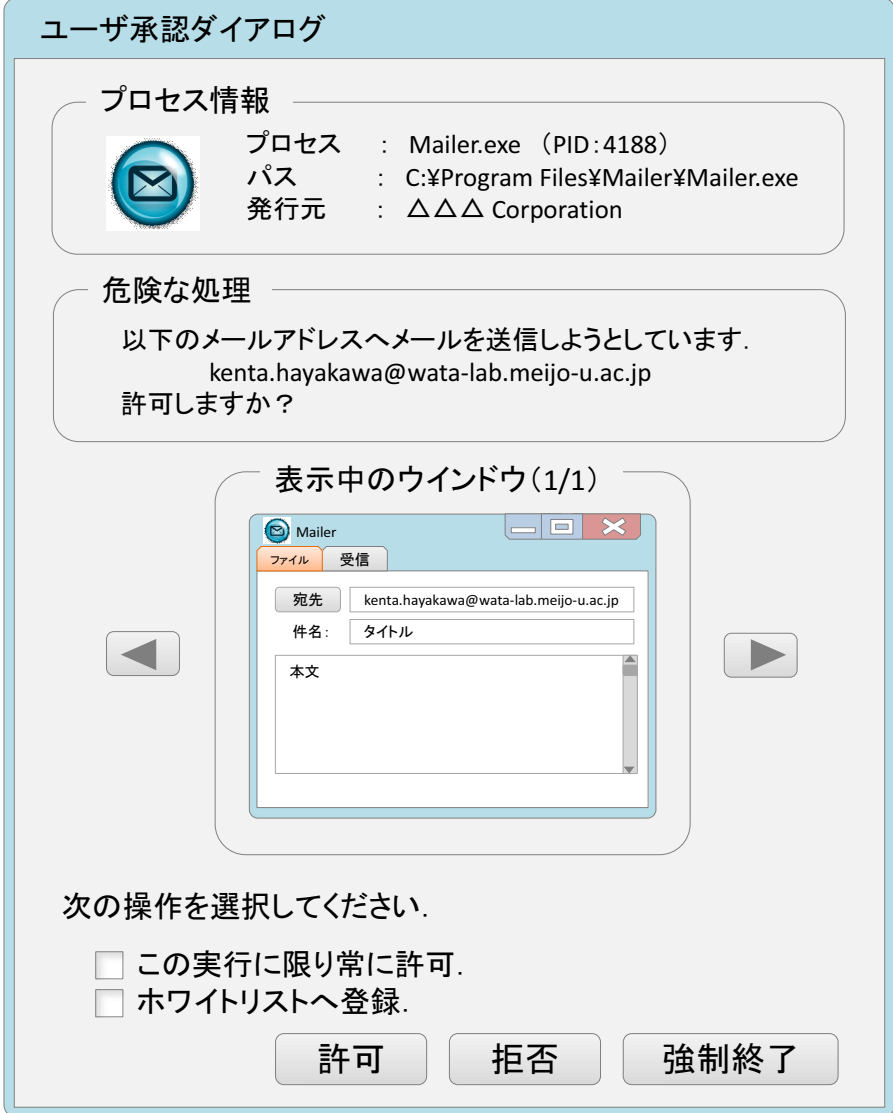

図 **3.2** 承認ダイアログのイメージ図

# 第**4**章 実装

提案方式の有用性を評価するため,プロタイプシステムを実装した.そこで,本章ではプ ロトタイプシステムの実装の詳細を述べる.

#### **4.1** 実装方法の検討

提案方式は API フックを用いて実装を行う.API とは Application Programming Interfaces の略で,アプリケーションがオペレーティングシステムの機能を利用するために呼び出すイ ンタフェースである.API フックとは,アプリケーションが呼び出す API を横取り(フック) し,独自の処理を行こなわせることである.マルウェアもアプリケーションの一つであるた め,危険な処理を行うには API を呼び出す必要がある. 従って, API フックを用いれば,マ ルウェアが呼び出す危険な処理を検出できる. 提案方式は API フックによる独自処理にお いて、ユーザへの承認ダイアログを表示する.

API フックにはいくつかの方法ある. 付録 A に、それらの比較・検討を行った結果を示 す.その結果,プロトタイプシステムの実装には,実装が容易で比較的にフックの回避が 難しい Detours ライブラリを採用することにした.Detours ライブラリとは MicrosoftReserch が提供する API フックライブラリである [10]. Detours ライブラリは、プロセスの仮想メモ リ上にロードされたフック対象の API の先頭の命令をフック関数への JMP 命令に書き換え ることでフックを行う(以降,この API フックの方法を Detours フックと呼ぶ).

Detours フックはユーザモードで行われるプロセス単位の API フックであるため,任意の プロセスの API をフックするためには,動作中の各プロセスに対して Detours フックを行う 必要がある.プロトタイプシステムでは,これを実現するために DLL インジェクションを 採用する. DLL インジェクションとは,DLL を対象プロセスに強制的に注入するこという. Detours ライブラリを用いて API フック用の DLL を作成し,これを DLL インジェクションに より動作中の各プロセスに注入することで、任意のプロセスの API フックを実現する. DLL インジェクションにも,いくつかの方法があるため,これも付録 B において比較・検討を 行った. 採用した DLL インジェクションの方法とそれを行うタイミングは 4.2 節において その都度述べる.

また,プロトタイプシステムでは危険な処理を呼び出したプロセスが承認ダイアログを表 示するように設計したため、監視対象となるプロセスをカレントユーザが所有するプロセス に限定する. その理由は, Windows Vista 以降, Windows サービスなどのシステムプロセス は「セッション0の分離」により, GUI (つまり, 承認ダイアログ) を表示することができ ないためである.現状では,これらシステムプロセスにはそもそもフック用 DLL を注入し ないで、 監視対象外とする.

### **4.2** プロトタイプシステムの構成

プロトタイプシステムは,DllInjector という駐在プロセスと,フック用 DLL (Hooker.dll) の2つから構成される. プロトタイプシステムの全体像が図 4.1 になる. なお,プロトタイプ システムは 32 ビット版の Windows OS を対象としており, DllInjector とフック用 DLL は共 に 32 ビット版の実行可能ファイルである. 次にプロトタイプシステムの各要素を説明する.

- フック用 DLL (Hooker.dll): フック用 DLL は監視対象となる全てのプロセスで, 強 制的にロードされる DLL である. フック用 DLL には、検出対象となる API 毎にフッ クルーチンを実装する.そして,DLL の初期化関数内で Detours ライブラリを呼び出 し、検出対象の API をそれに対応するフックルーチンへとフックする. 検出対象とな る API を以下に述べる.
	- **–** 危険な処理に対する API:表 3.1 に示した危険な処理に対して,それを検出可能な API をフックする.フック対象となる API の詳細は 4.3 節で述べる.これら API に対する各フックルーチン内で,承認ダイアログを表示し,ユーザへの承認機構 を提供する.現在はメッセージボックスによる簡易的な承認ダイアログを実装し ている.
	- **–** 子プロセスを生成する API:親プロセスから子プロセスへ DLL インジェクショ ンを行うために,プロセスを生成する API である CreateProcess API フックす る. この API をフックして、CreateProcess API の代わりに Detours ライブラリ の DetourCreateProcessWithDll 関数を呼び出す.この関数はプロセスを生成する CreateProcess API の代替となる関数で,指定した DLL を注入した状態でプログ ラムを起動する関数である. これにより, 既にフック用 DLL が注入済みのプロ セスから CreateProcess API によりプロセスが生成される場合、子プロセスへ起 動時からのフック用 DLL の注入が成功する.例えば,Windows エクスプローラ にフック用 DLL の注入が行われれば,それ以降,エクスプローラからダブルク リックにより実行される全てのプロセス(一部例外あり1)は、この方法で自動 的にフック用 DLL が注入されることになる.
	- **–** その他:マルウェアの他プロセスへの注入を監視するため,CreateRemoteThread API をフックし,メッセージボックスによる警告を出すようにする.

<sup>&</sup>lt;sup>1</sup>Windows Vista 以降,管理者権限が必要なプログラムをダブルクリックで実行した場合,そのプログラムは 最終的に CreateProcess API 以外の API で起動される

*•* DllInjector:フック用 DLL が注入されていないシステムプロセスから起動されるプロ セスや, CreateProcess API 以外の API で生成されたプロセスは、フック用 DLL がロー ドされていない.DllInjector はこれらのプロセスに強制的にフック用 DLL を注入す る役割を持つ駐在プロセスである.DllInjector は OS 起動時から管理者権限でシステ ムに駐在し,動作中の各プロセスを監視する.そして,定期的に各プロセスにフック 用 DLL が注入されているかを調査し、注入されていない場合、そのプロセスへ DLL インジェクションを行う.ただし,前述したシステムプロセスや自身のプロセスへ の DLL インジェクションは行わない. このとき, 使用する DLL インジェクションは RemoteCreateThread API と LoadLibrary API を組み合わせた方法を用いる.この DLL インジェクションの方法は、実行中のプロセスに DLL を注入する方法であるため,プ ロセス起動直後から API フックを行えるわけではない.DllInjector のプロセスの監視 間隔は長すぎると,API フックを仕掛けるタイミングが遅くなってしまう.一方,短 すぎてもシステムに大きな負荷を与えてしまう恐れがある.現在,監視間隔は検討中 ではあるが 500 ミリ秒としている.

また,有用性の評価には関係ない部分ではあるが,提案方式のホワイトリストにはレジス トリを用いた簡易的な実装を行った.

以上がプロトタイプシステムの構成である. このプロトタイプシステムは,実用を考慮し たものではなく、提案方式の有用性を評価するためのものである. 従って、現状はプロトタ イプシステムが Windows システムに与える負荷や,マルウェア開発者がプロトタイプシス テムの実装を理解した上で回避策を立てることを考慮していない.

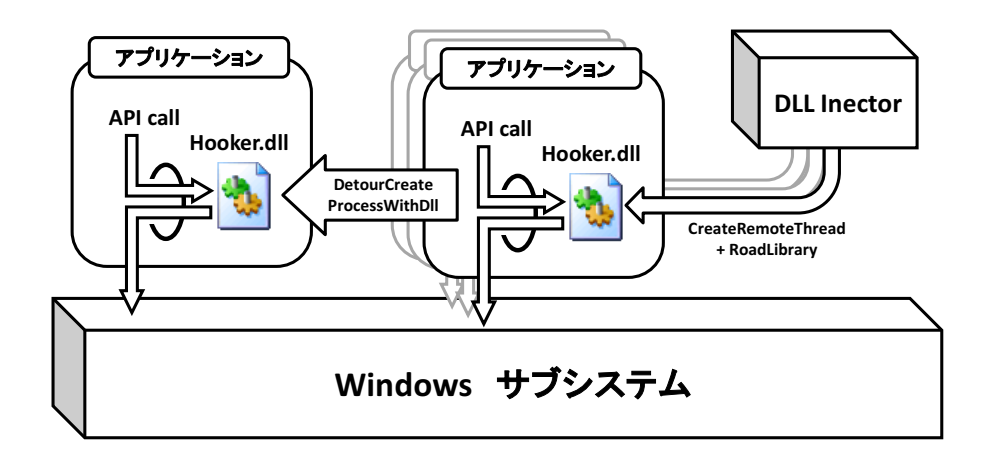

図 **4.1** プロタイプシステムの構成図

### **4.3** 危険な処理として検出する **API**

この節では危険な処理として定義した表 3.1 に対して、実際にどの API をフックするかを 述べる.しかし,現在,全ての危険な処理について,その検討を終えているわけではない. 現在は表 3.1 の内, 実行ファイルの作成と OS 起動時の自動実行への登録が実装済みである. それ以外の危険な処理は、今後、検討·実装を行う予定である.実行ファイルの作成と OS 起動時の自動実行への登録を検出するために,フックする API を表 4.1 に示す. 各々の危険 な処理について,そのフック対象となる API が指定した引数の条件を満たして呼ばれた際 に,承認ダイアログを表示する. OS 起動時の自動実行への登録に関しては, レジストリ, ス タートアップフォルダ,タスクスケジューラによるいずれかの方法があるが,プロトタイプ システムではレジストリを用いた方法のみをターゲットとして実装した. また、レジストリ を用いた場合にも,自動実行に関するレジストリエントリが複数存在するため,マルウェア がよく利用するレジストリエントリである表 4.2 を検出対象とした.

| 危険な処理               | フック対象となる API                | API の引数の条件             |  |
|---------------------|-----------------------------|------------------------|--|
| 実行ファイルの作成           | <b>NtCreateFile</b>         | ファイルを新たに生成し、そのファイルの    |  |
|                     |                             | 拡張子が".exe"である場合        |  |
|                     | <b>NtSetInformationFile</b> | 操作がファイル名のリネームで,リネーム    |  |
|                     |                             | 後のファイルの拡張子が".exe"である場合 |  |
|                     |                             | (ただし、リネーム前のファイルの拡張子    |  |
|                     |                             | が".exe"の場合を除く)         |  |
| OS 起動時の自動実行<br>への登録 | NtSetValueKey               | キー名やエントリ名に表 4.2 示した文字列 |  |
|                     |                             | を含むレジストリエントリへ書き込みを行    |  |
|                     |                             | う場合                    |  |

表 **4.1** 危険な処理に対して検出対象となる **API**

#### 表 **4.2** 検出対象とした自動実行に関するレジストリエントリ

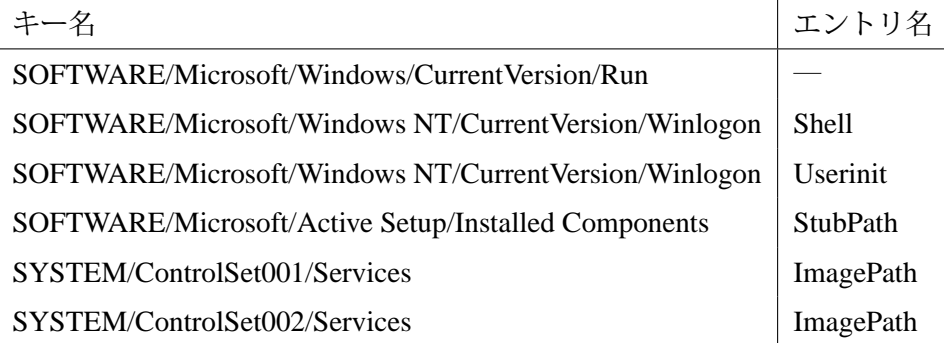

# 第**5**章 評価

この章では、提案方式の有用性の評価を行う.まず、5 章で述べたプロトタイプシステム を用いて,正規ソフトウェアとマルウェアの双方で実験を行い,提案方式の有用性を示す. 続いて,2 章で述べた既存技術と提案方式で定性評価を行う.

### **5.1** 実験

#### **5.1.1** 実験目的と実験環境

まず,正規ソフトウェアとマルウェアの各々における実験の目的を述べる.

- *•* <正規ソフトウェアにおける実験の目的>
	- **–** (目的その 1)

提案方式の要件として,検出対象となる処理は危険な処理の条件を満たしている 必要がある. つまり,任意の正規ソフトウェアにおいてユーザの意図しないタイ ミングで、その処理が呼び出されてはいけない.実験により、この条件を満たし ているかを調査する.

- **–** (目的その 2) 危険な処理を監視するために検出対象とした API が、正しく危険な処理を検出 し,検知漏れを起こしていないかということを調査する.
- *•* <マルウェアにおける実験の目的> 実際にどの程度のマルウェアが提案方式で検出可能であるか(つまり、承認ダイアロ グを表示させることができるか)を調査する.

実験環境は仮想マシン上の 32 ビット版の Windows XP SP3 である.ゲスト OS 上に提案 方式のプロトタイプシステムを導入し,正規ソフトウェアとマルウェアのそれぞれで実験 を行う. このときのゲスト OS のネットワーク設定は, 正規ソフトウェアにおける実験で は"NAT",マルウェアにおける実験では,"ホストオンリー"である.

#### **5.1.2** 正規ソフトウェアに関する実験

この実験では,プロトタイプシステムの他に ProcMon というファイルやレジストリ等の 処理をリアルタイムで表示するツールを用いた [11]. ProcMon において, 実行ファイルの 作成と OS 起動時の自動実行の登録が検出できるようにフィルタを掛け,危険な処理を監視 する.

この監視下において、様々な正規ソフトウェアを実行・操作した. ProcMon が実行ファイ ルの作成あるいは OS 起動時の自動実行の登録を検出した際,それをユーザの行った直前の イベントと関連づけれるかどうかにより,正規ソフトウェアによる実験の(目的その1)を 調査する.また,ProcMon の一部はカーネルで動作し,全てのプロセスの処理を監視でき る.そこで,ProcMon において検出対象の処理が,検出されたとき,プロトタイプシステム による承認ダイアログが表示されたか否かを確認することで,プロトタイプシステムに検出 漏れがないかどうか,つまり,正規ソフトウェアによる実験の (目的その2) を調査する.

実行ファイル作成における実験結果が表 5.1, OS 起動時の自動実行における実験結果が表 5.2 である.それぞれの表で,その検出対象となる処理が呼ばれた際のユーザの直前のイベ ントと,プロトタイプシステムによる検知漏れの有無を示す.

以下に各々の実験の目的において実験結果の考察を行う.

- (実験目的その1)の結果
	- 実験結果から,危険な処理が検出された際,いずれもその検出をユーザの直前のイベ ントと関連付けることができ,ユーザはそのイベントからその危険な処理を行うこで あろうことを推測可能である.例えば,表 5.1 において,Dropbox のインストーラを実 行した際に,実行ファイル作成に関して承認ダイアログが表示されている. ユーザは 実行ファイルを作成することを想定してインストーラを実行しているため,実行ファ イルを作成しようとしていることを通知する承認ダイアログが表示されていても正し く許可を発行できる.このように,今回実験を行った実行ファイルの作成と OS 起動 時の自動実行の登録については,ユーザの意図したタイミングのみにその処理が行わ れている.従って、これらの処理は危険な処理として定義できる.
- (実験目的その2)の結果

実験結果から、プロトタイプシステムには検知漏れが存在することが判明した.例え ば,表5.1の Skype インストーラや Google Chrome インストーラ実行において,実行 ファイル作成の検知漏れが存在する. また, 表 5.2 の sc コマンドによるサービスの登 録においても,自動実行レジストリへの登録の検知漏れが存在する.これらの原因は, プロトタイプシステムによりフック用 DLL が注入されていないシステムプロセス,あ るいはサービスがアプリケーションに代わって,危険な処理を行ったからである.従っ て,マルウェアが同様にシステムプロセス,あるいはサービスを介して危険な処理を行 うことで、プロトタイプシステムを回避できてしまう. しかしながら、カーネルモー ドのフックを用いて提案方式を実装すれば,これらを防止できる.そのため,今後は そのような実装も考慮する必要がある.

| 1X J.I<br>天门ノ / ヿ /レ   Г/्₩   ⊂ ひ / / `o 天 ☆ 木 / 口木 |          |  |  |
|-----------------------------------------------------|----------|--|--|
| 実行ファイル作成が観測された際のユーザのイベント                            | 検知漏れ     |  |  |
| インストーラ (Dropbox) の実行                                |          |  |  |
| インストーラ (Rainlendar) の実行                             |          |  |  |
| インストーラ (Lhaplus) の実行                                |          |  |  |
| インストーラ (Google Chrome) の実行                          |          |  |  |
| インストーラ (Skype)の実行                                   | $\times$ |  |  |
| Lhaplus による実行ファイルを含む ZIP の解凍                        |          |  |  |
| Web ブラウザ (IE) による実行ファイルのダウンロード                      |          |  |  |
| Web ブラウザ (Chrome) による実行ファイルのダウンロード                  |          |  |  |
| エクスプローラによる実行ファイルのコピー(ドラッグ&ドロップ)                     |          |  |  |
| コマンドプロンプトの copy コマンドによる実行ファイルのコピー                   |          |  |  |
| Visual Studio C++ 2010(link.exe) によるビルド             |          |  |  |

表 **5.1** 実行ファイル作成における実験結果

表 **5.2** 自動実行への登録における実験結果

| 自動実行への登録が観測された際のユーザのイベント        | 検知漏れ       |
|---------------------------------|------------|
| インストーラ (Skype)の実行               | $(\quad)$  |
| インストーラ (Rainlendar)の実行          | $\bigcirc$ |
| インストーラ (Chrome)の実行              | ( )        |
| Skype の設定による自動実行への変更            | $\bigcirc$ |
| レジストリエディタによる自動実行に関するエントリ値への書き込み | $\bigcirc$ |
| reg コマンドによる自動実行に関するエントリ値への書き込み  | $\bigcirc$ |
| sc コマンドによるサービスの登録               | $\times$   |

#### **5.1.3** マルウェアに関する実験

実験に使用したマルウェアは,マルウェア収集サイトである Offensive Computing [12] と VX Vault [13] から独自に収集したものの内,ウイルス対策ソフトである Symantec Endpoint Protection により検出された実行可能なマルウェア 53 体である. なお, Symantec 社による マルウェアの検出名が同名であり,実験結果が等しいものは省いてある.

マルウェアにおける実験結果を表 5.3 に示す.実験の結果,53 体中 31 体ものマルウェア がバックグランドで実行ファイルを作成,あるいは OS 起動時の自動実行への登録を行い, プロトタイプシステムによって承認ダイアログを表示させることができた。従って、これら のマルウェアに対しては、提案方式が有効であると判断できる.また、31 体の内 2 体のマ ルウェアはエクスプローラにスレッドを注入し,エクスプローラに危険な処理を行わせる ものであった. 53 体中 12 体のマルウェアは、承認ダイアログが表示されずに実行が続いた が,これらのマルウェアは不正インストールを行わないマルウェアであるといえ,比較的に 安全であるといえる.ただし、この実験では正規ソフトウェアの実験で行った ProcMon に よる監視を行っていないため,検知漏れが生じているかどうかについては未確認である.そ の他、53体中8体のマルウェアはプロトタイプシステムを導入したことにより、実行時に エラーが発生した. これについては、今後調査する必要がある.

今回の実験は危険な処理としてインストール(実行ファイルを作成と OS 起動時の自動実 行への登録)のみを対象とした.しかしながら,先述のような高い検出率を得ることができ た.今後,その他の危険な処理を実装することにより,さらなる検出率の向上が期待できる.

| <b>IX J.J</b>    |                        |  |  |
|------------------|------------------------|--|--|
| マルウェアの検体数 (計53体) | 結果                     |  |  |
| 31               | 承認ダイアログが表示される          |  |  |
| 12               | 承認ダイアログは表示されず、実行を続ける   |  |  |
|                  | マルウェアによりシステム全体が操作不能に陥る |  |  |
|                  | エラーにより実行できず            |  |  |

表 **5.3** 各 **API** フックによる定性評価

#### **5.2** 既存技術との定性評価

#### **5.2.1** 既存の承認機構との比較

承認機構の既存技術である UAC との定性評価を行う.UAC はプログラム起動時の承認機 構であるため,昇格プロンプトを表示した時点では,実際に行われる処理やそのタイミング が分からなかった.しかし,提案方式はプログラムの実行中に行われる承認機構であるた め、危険な処理を行う直前に、その処理内容を反映した承認ダイアログを表示できる.また, UAC では防ぐことができなかったカレントユーザへのインストールやメールの送信を,提 案方式では防ぐことができる.

#### **5.2.2** ビヘイビア法の既存研究との比較

マルウェアの特徴的な振る舞いを検出する手法と機械学習を用いたマルウェア検出手法に 提案方式を加えた3手法で定性評価を行った. 評価結果を、表5.4に示す.

*•* 誤検知:マルウェアの特徴的な振る舞いを検出する手法では,研究にもよるが基本的 にマルウェア固有の振る舞いを検出するため,誤検知は比較的に少ない.機械学習を 用いたマルウェア検出手法では、現状ある程度の誤検知が生じてしまう. 提案方式は, ユーザ次第であるが,危険な処理を正規ソフトウェアがバックグラウンドで行わない 処理に限定したため,ユーザによる誤検知はないと考えられる.

- *•* 振る舞いの検出範囲:マルウェアの特徴的な振る舞いを検出する手法では,その特徴 的な振る舞いを持つマルウェアしか検出対象にできないため、検出範囲は狭い、機械 学習を用いたマルウェア検出手法では,システムコールの発行履歴に着目するため, 検出可能な振る舞いの範囲は広い.また,一般には知られていないようなマルウェア 固有の振る舞いを検出対象にできる.提案方式は,全てではないにしろ,危険な処理 として定義した複数の振る舞いを検出対象にできる.
- *•* 検出時のユーザへの説明:この評価項目は,その手法によりマルウェアが検出された 際,なぜマルウェアとして検出されたのかをユーザに説明できるかという点に着目し た評価である.ユーザに説明することができれば,ユーザに一種の安心感を与えるこ とができ,より良いと考えられる.マルウェアの特徴的な振る舞いを検出する手法は, 研究にもよるが,検出する振る舞いが特徴的であるがために,PC に詳しくないユーザ が検出理由を理解することが難しいと考えられる.機械学習を用いたマルウェア検知 手法では,機械学習により識別を行うため,ユーザへ検出理由を説明することができ ない.提案方式は、ユーザがマルウェアの判断を行うため、そもそもユーザへ説明す る必要がない.
- *•* ユーザビリティ:従来のビヘイビア法(マルウェアの特徴的な振る舞いを検出する手 法と機械学習を用いたマルウェア検知手法)はプログラムが自動的にマルウェアの判 断を行うため,ユーザビリティは損なわれない.しかし,提案方式は承認機構である. このため,危険な処理を呼ぶ度にユーザへの承認ダイアログが表示するためユーザビ リティが損なわれる.しかしながら,提案方式はホワイトリストを導入するため,著 しくユーザビリティが損なわれることはない.

図 5.1 に各手法の検出可能な振る舞いの範囲を示す.表中の橙色の楕円が,一つの研究に おいて検出される振る舞いの範囲を示している.この図から分かるように,提案方式は,従 来のビヘイビア法では検出できなかった,あるいは検出しても誤検知を起こしてしまう振る 舞いを、ユーザの判断を借りることにより誤検知なしに検出対象にできる.従って、提案方 式は従来とは異なるマルウェアの振る舞いを検出する新しいアプローチであるといえる.

以上の比較結果から提案方式は,従来のビヘイビア法より有用な手法であるといえる.

| 評価項目        | マルウェアに特徴的な振 | 機械学習を用いた | 提案方式 |  |
|-------------|-------------|----------|------|--|
|             | る舞いを検出する手法  | マルウェア検知  |      |  |
| 誤検知         | \~( )       |          |      |  |
| 振る舞いの検出範囲   | ×           |          |      |  |
| 検出時のユーザへの説明 |             | X        |      |  |
| ユーザビリティ     |             |          |      |  |

表 **5.4** 提案方式と従来のビヘイビア・ブロッキング法の定性評価

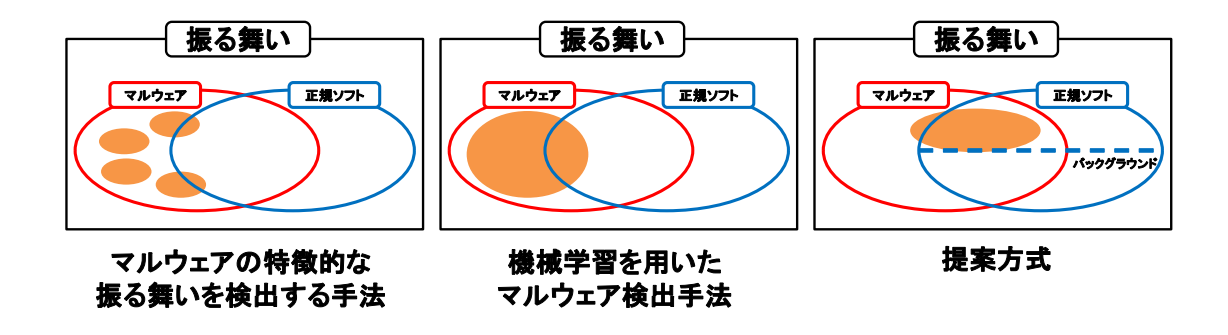

図 **5.1** 各手法の検出可能な振る舞いの範囲

# 第**6**章 まとめ

本論文では、Windows における危険な処理のユーザへの承認機構を提案した.まず、マル ウェアの活動と正規ソフトウェアの類似活動を比較することで,危険な処理としてどのよう な処理を検出すればよいか検討を行った.また,ユーザビリティが損なわれないようにする ため,ホワイトリストを導入することを提案した.さらに,提案方式のプロトタイプシステ ムと危険な処理の一部を実装し,実験を行った.その結果,これらの危険な処理が正規ソフ トウェアで行われる場合は,ユーザの判断を借りることにより誤検知少なくできることを示 した.さらに,多くのマルウェアがバックグランドで行う危険な処理を,プロトタイプシス テムにより検出できることを確認し,提案方式の有用性を示した.今後は,他の危険な処理 についても実験と実装を行い、より多くのマルウェアを検出可能にしていく予定である. ま た,提案システムについての実装方法の再検討を行い提案システムをより強固なものにして いく.

謝辞

本研究にあたり,多大なる御指導と御教授を賜りました,渡邊晃教授には心から感謝いた します. また、本研究を進めるにあたり、御意見ならびに御助言を受け賜りました、鈴木秀 和助教,旭健作助教に心から感謝いたします.最後に,本研究を進めるにあたり,数々の有 益な御助言や御討論を賜りました,渡邊研究室,鈴木研究室の諸氏に感謝します.

### 参考文献

- [1] 酒井崇裕,竹森敬祐,安藤類央,西垣正勝:侵入挙動の反復性を用いたボット検知方 式, 情報処理学会論文誌, Vol. 51, No. 9, pp. 1591-1599 (2010).
- [2] 松本隆明,鈴木功一,高見知寛,馬場達也,前田秀介,西垣正勝:自己ファイル READ の 検出による未知ワーム・変異型ワームの検知方式の提案,情報処理学会論文誌,Vol. 48, No. 9, pp. 3174–3182 (2007).
- [3] 松本隆明,高見知寛,鈴木功一,馬場達也,前田秀介,水野忠則,西垣正勝:動的 API 検 査方式によるキーロガー検知方式,情報処理学会論文誌,Vol. 48, No. 9, pp. 3137–3147 (2007).
- [4] 松木隆宏,新井 悠,寺田真敏,土居範久:セキュリティ無効化攻撃を利用したマルウェ アの検知と活動抑止手法の提案,情報処理学会論文誌,Vol. 50, No. 9, pp. 2127–2136 (2009).
- [5] 松木隆宏,新井 悠,寺田真敏,土居範久:マルウェアの耐解析機能を逆用した活動抑 止手法の提案,情報処理学会論文誌, Vol. 50, No. 9, pp. 2118-2126 (2009).
- [6] : Tripwire, http://www.tripwire.co.jp/.
- [7] 澤村隆志, ベッド B. ビスタ, 高田豊雄: PC 内のファイル改ざんを行うマルウェアの検 知手法, 研究報告コンピュータセキュリティ (CSEC), Vol. 56, No. 11, pp. 1-7 (2012).
- [8] 島本大輔,大山恵弘,米澤明憲:System Service 監視による Windows 向け異常検知シ ステム機構,情報処理学会論文誌,Vol. 47, pp. 420–429 (2006).
- [9] 伊波 靖,高良富夫:危険なシステムコールに着目した Windows 向け異常検知手法, 情報処理学会論文誌, Vol. 50, No. 9, pp. 2173–2181 (2009).
- [10] : Microsoft Research : Detours, http://research.microsoft.com/en-us/projects/detours/.
- [11] : Process Monitor, http://technet.microsoft.com/ja-jp/sysinternals/bb896645.aspx.
- [12] : Offensive Computing, http://www.offensivecomputing.net/.
- [13] : VX Vault, http://vxvault.siri-urz.net/ViriList.php.
- [14] : listexp2, http://www.chiyoclone.net/details.html.
- [15] : IAT Hooking, http://keicode.com/windows/win09.php.

# 研究業績

### 学術論文

なし

## 研究会・大会等

- 1. 早川顕太,鈴木秀和,渡邊晃, "インストール時の特性を利用したワーム検出の一手 法",平成 25 年度電気関係学会東海支部連合大会論文集, Sep.2013.
- 2. 早川顕太,鈴木秀和,旭健作,渡邊晃,"Windows 上における危険な処理の承認機構 の提案",情報処理学会第 76 回全国大会講演論文集, Mar.2014.

## 付 録**A API**フックの種類とその比較

API フックは,大別するとカーネルモードで行われるフックと,ユーザモードで行われる フックがある. 各 API フックの方法を以下に示す.

- *•* カーネルモードの API フック
	- **–** SDT フック:SDT(Service Descriptor Table)と呼ばれるカーネル領域に存在し, システムコール番号に対するシステムコールのアドレスを保持するテーブルを, 書き換える方法.
- *•* ユーザモードの API フック
	- **–** Detours フック:仮想メモリ上の API 先頭の命令をフック関数の JMP 命令に置き 換える方法.
	- **–** IAT フック:仮想メモリ上にマップされた実行ファイル内に存在する IAT(Import Address Table)と呼ばれる,API のアドレスを格納したテーブルを書き換える 方法.
	- **–** ラッパー DLL:フック対象となる API が実装された DLL と同様のエクスポート 関数を持つラッパー DLL を作成し,プログラムにこのラッパー DLL をロードさ せる方法.実際にフックを行うには,プログラム本体の実行ファイル内で参照し ているフック対象の DLL 名を,ラッパー DLL への名前に書き換える必要がある.

続いて, これらの API フックの定性評価を行う. 定性評価の結果が, 表 A.1 である.

- *•* フック対象:カーネルモードのフック対象はシステムコールであるのに対し,ユーザ モードのフック対象は API である.
- *•* フック単位:SDT フックはカーネルモードのフックであるため,任意のプロセスのシ ステムコールをフックできる.それに対し,ユーザモードのフックは基本的にプロセ ス単位のフックとなる.ただし,IAT フックやラッパー DLL は,それぞれイメージ ファイル<sup>1</sup> とモジュール<sup>2</sup> 内のインポートセクションの情報を書き換えるため, フッ ク単位はモジュールである.

<sup>&</sup>lt;sup>1</sup>EXE ファイル,または、DLL

<sup>2</sup>イメージファイルが仮想メモリ上にロードされたもの

- *•* API フックの実装難易度:カーネルモードの SDT フックは,ドライバの作成を伴い, Windows のアンドキュメンテッドな部分に触れるため実装が難しい.Detours フック はライブラリが存在するため,実装は容易である [10].ラッパー DLL も,フック対 象の DLL を指定すると,その DLL と同様のエクスポート関数を持つ DLL のソース コードを出力するツールが含まれる,実装は容易である [14]. IAT フックは, サンプ ルコードを用いた実装が可能である [15].
- *•* フック回避の難易度:SDT フックは API フックの実装難易度が高いため,フックの回 避も難しく,また,ユーザモードのみで動作するマルウェアは原理的にフック回避が 不可能である. Detours ライブラリは, API の先頭のコードが上書きするため, これを 復元する必要があり,フック回避は難しい.ただし,マルウェアは API 先頭を調査す ることで,それが JMP 命令であれば Detours フックが行われていることを知ることが でき.何かしらの対策を取れる. ラッパー DLL や IAT フックは, API のアドレスをプ ログラムが自力で探索・取得することにより回避することができてしまう.
- *•* システムの実装難易度:提案システムは,任意のプロセスの API をフックする必要が ある.この評価項目は,任意のプロセス上で,フック対象となる API の呼び出し全て をフックするための,実装上の難しさを示している.SDT は任意のプロセスのシステ ムコールをフックできるため,何もしなくてもこの要件を満たしている.Detours フッ クと IAT フックは,動作中の各プロセスについてフックを仕掛ける必要がある(IAT フックにおいては,各プロセスの各モジュールごとにフックを仕掛ける必要がある). ラッパー DLL は実行ファイルや DLL を直接書き換える必要があり,Windows 標準の DLL にはそれができないため、事実上、実装が不可能である.

以上の定性評価から提案システムの実装には,実装が容易で比較的にフック回避が難しい Detours ライブラリを採用する.

| 評価項目          | $SDT$ フック |            | Detours フック ラッパーDLL IAT フック |          |
|---------------|-----------|------------|-----------------------------|----------|
| フック対象         | システムコール   | <b>API</b> | <b>API</b>                  | API      |
| フック単位         |           |            | $\times$                    | $\times$ |
| API フックの実装難易度 | $\times$  |            |                             |          |
| フック回避の難易度     |           |            | $\times$                    | X        |
| システムの実装難易度    |           |            |                             |          |

表 **A.1** 各 **API** フックによる定性評価

# 付 録**B DLL**インジェクションの種類とその 比較

DLL インジェクションにはいくつかの方法があるため以下に各方法の説明を行い、それ らの比較を表 B.1 に示す.

- 1. DetourCreateProcessWithDll(Ex) 関数 この関数は、Detours ライブラリが提供するプロセスを生成するための関数である. こ の関数により生成されるプロセスは,引数で指定した DLL を注入した状態で起動させ ることができる.
- 2. AppInit DLLs レジストリ値 このレジストリ値に DLL 名を登録しておくと,アプリケーションが user32.dll をロー ドしたタイミングで,自動的に指定した DLL がロードされる.このため,user32.dll をロードしないアプリケーションでは DLL を注入できない.
- 3. グローバルフック

グローバルフックとは,Windows が提供するメッセージフックの仕組みである.事前 にメッセージのフックルーチンを実装した DLL を作成しておく. あるプロセスが、作 成した DLL を指定して SetWindowsHookEx API を呼び出すことにより、それ以降,動 作中のプロセスがはじめてメッセージを受信した際に,指定した DLL がロードされ る. そして, それ以降メッセージが DLL ヘフックされることになる. このように, グ ローバルフックには DLL インジェクションの仕組みが備わっているため,これを利用 する方法である.

4. RemoteCreateThread API と LoadLibrary API を組み合わせた方法

RemoteCreateThread API は指定したプロセスにスレッドを注入する API である.Load-Library API は指定した DLL を自プロセスにロードするための API である.この DLL インジェクションの方法は,RemoteCreateThread API により対象プロセスにスレッド を注入し,その注入したスレッドに LoadLibrary API を呼ばせることで DLL を注入す る方法である.

DLL インジェクションにより、注入した DLL で API フックを行う場合,DLL の注入のタ イミングが,そのまま API フックを仕掛けるタイミングとなる.そのため,なるべくプロセ

スの起動時から DLL の注入が行えた方がよく,また,任意のプロセスへフック用 DLL の注 入を行う必要がある. このため, DLL の注入タイミングが不明瞭である 2. や 3. の方法は適 さない.提案システムの実装には 1. と 4. の方法を採用して,可能な限りプロセスの起動時 から任意のプロセスへの DLL インジェクションを行う.

| $\mathcal{X}$ D.1 DLL $\cap$ / / $\perp$ / / $\exists$ / $\vee$ / / / / / |                                |                   |                 |  |
|---------------------------------------------------------------------------|--------------------------------|-------------------|-----------------|--|
|                                                                           | DLL インジェクションの方法                | 注入可能な範囲           | DLL の注入タイミング    |  |
| 1.                                                                        | DetourCreateProcessWithDll(Ex) | この関数により生成され       | プロセス起動時         |  |
|                                                                           | 関数 (Detours ライブラリ)             | る子プロセス            |                 |  |
| 2.                                                                        | AppInit_DLLs レジストリ値            | user32.dll をロードする | user32.dll のード時 |  |
|                                                                           |                                | 任意のプロセス           |                 |  |
| 3.                                                                        | グローバルフック                       | メッセージを受信する任       | グローバルフック以降      |  |
|                                                                           |                                | 意のプロセス            | の、プロセスの最初のメ     |  |
|                                                                           |                                |                   | ッセージ受信時         |  |
| 4.                                                                        | RemoteCreateThread API         | 任意の一つのプロセス        | プロセス起動後の任意の     |  |
|                                                                           | $+$ LoadLibrary API            |                   | タイミング           |  |

表 **B.1 DLL** インジェクションの方法